# Прыгающий мяч

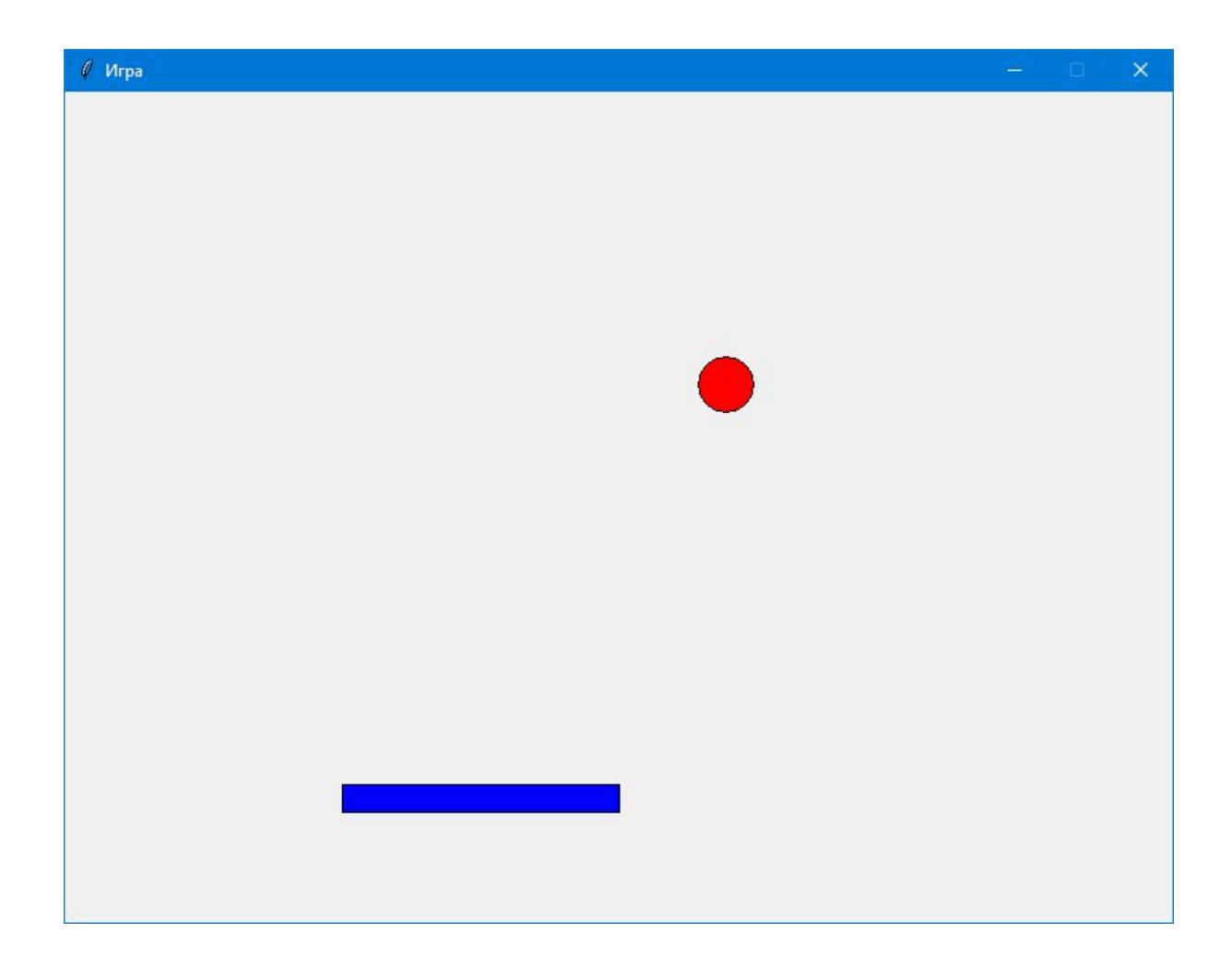

### Создаем игровой холст

```
from tkinter import *
import random
import time
tk = Tk()tk.title("Игра")
tk. residue(0, 0)tk.wm_attributes("-topmost", 1)
canvas = Canvas(tk, width=500, height=400, bd=0,
highlightthickness=0)
canvas.pack()
while True:
    tk.update()
```
### Создаем класс для мяча

- создать класс под названием Ball, принимающий в качестве аргументов функции \_\_init\_\_ холст и цвет мяча;
- сохранить в свойстве объекта холст, чтобы в дальнейшем рисовать на нем мяч;
- Изобразить на холсте круг, заполненный переданным в аргументе цветом;

• сохранить идентификатор, который вернет нам функция рисования круга, поскольку с его помощью мы будем перемещать мяч по экрану;

• переместить нарисованный круг в центр холста.

### Этот текст после import time

```
class Ball:
    def __init__(self, canvas, color):
        self.canvas = canvasself.id = canvas.create_oval(10, 10, 25, 25, fil1=color)self.canvas.move(self.id, 245,100)
    def draw(self):
        pass
```
### Итак, у нас есть класс Ball, и теперь нужно создать объект этого класса

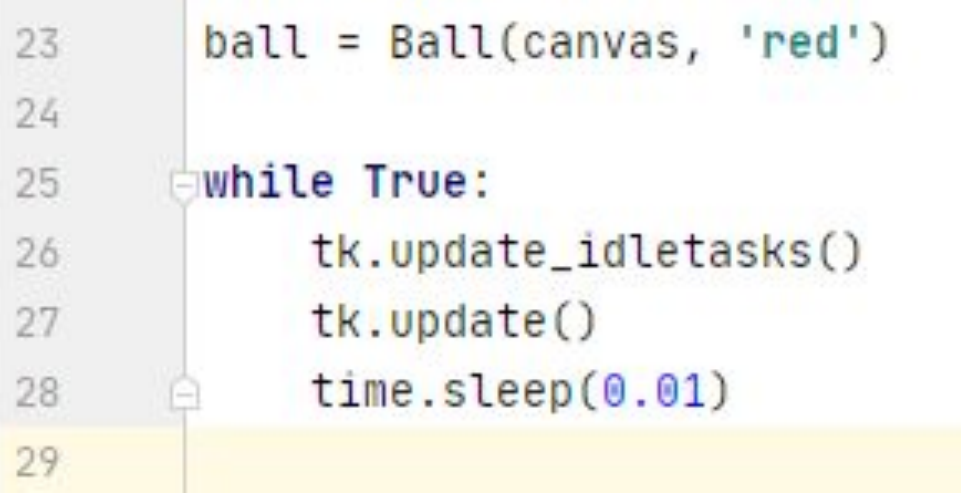

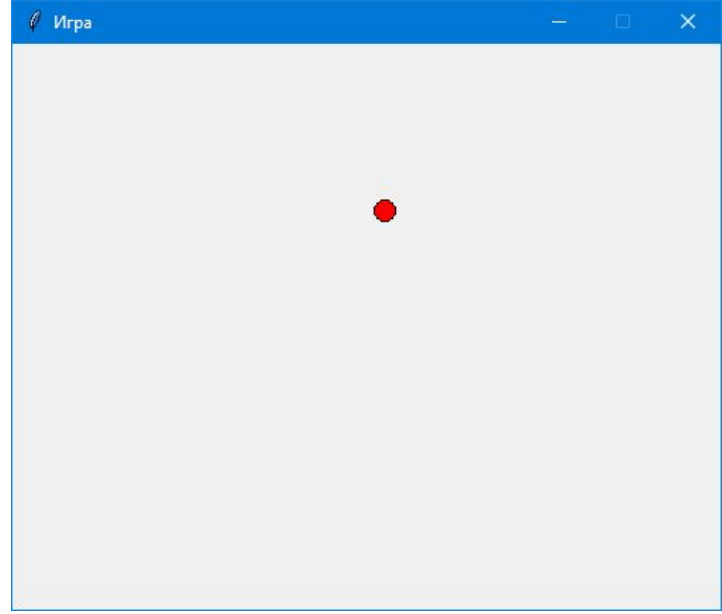

### Добавим движение

Перемещение мяча Изменим функцию draw()

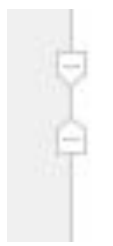

def draw(self): self.canvas.move(self.id, 0, -1)

В главный цикл игры нужно внести еще одно изменение. Добавим

в тело цикла while (это и есть главный цикл) вызов функции объекта-мяча draw. Вот так:

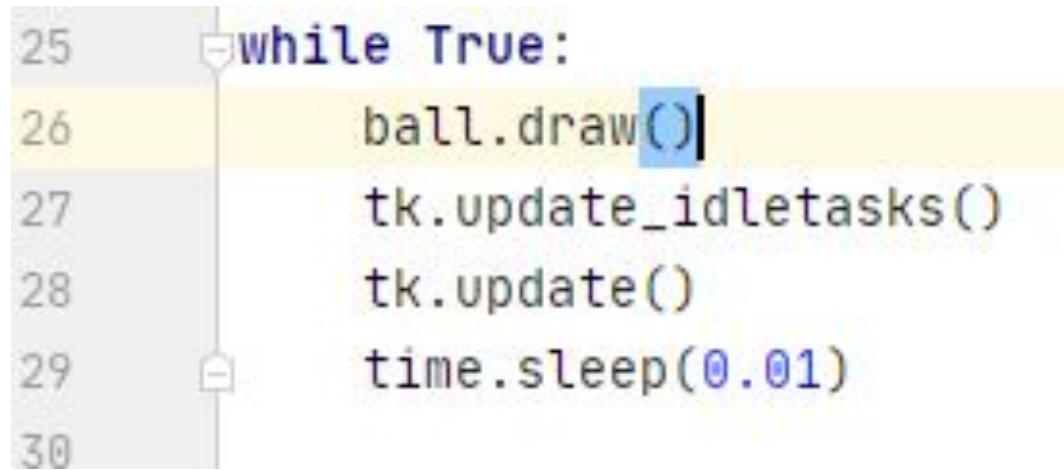

### Отскоки мяча

#### Добавим несколько свойств в функцию \_\_init\_\_

```
def __init__(self, canvas, color):
```

```
self.canvas = canvasself.id = canvas.create\_oval(10, 10, 25, 25, fill=color)self.canvas.move(self.id, 245, 100)
starts = [-3, -2, -1, 1, 2, 3]random.shuffle(starts)
self.x = starts[0]self.y = -3self.canvas_height = self.canvas_winfo_height)self.canvas_width = self.canvas_winfo_width()
```
### Отскоки мяча

#### • Добавим несколько свойств в функцию draw

```
def draw(self):
   self.canvas.move(self.id, self.x, self.y)
    pos = self.canvas.coords(self.id)if pos[1] \le 0:
       self.y = 3if pos[3] >= self.camvas_height:self.y = -3if pos[0] \le 0:
       self.x = 3if pos[2] \geq self.camvas_width:
       self.x = -3
```
# Создаем ракетку

#### Создадим новый класс для ракетки

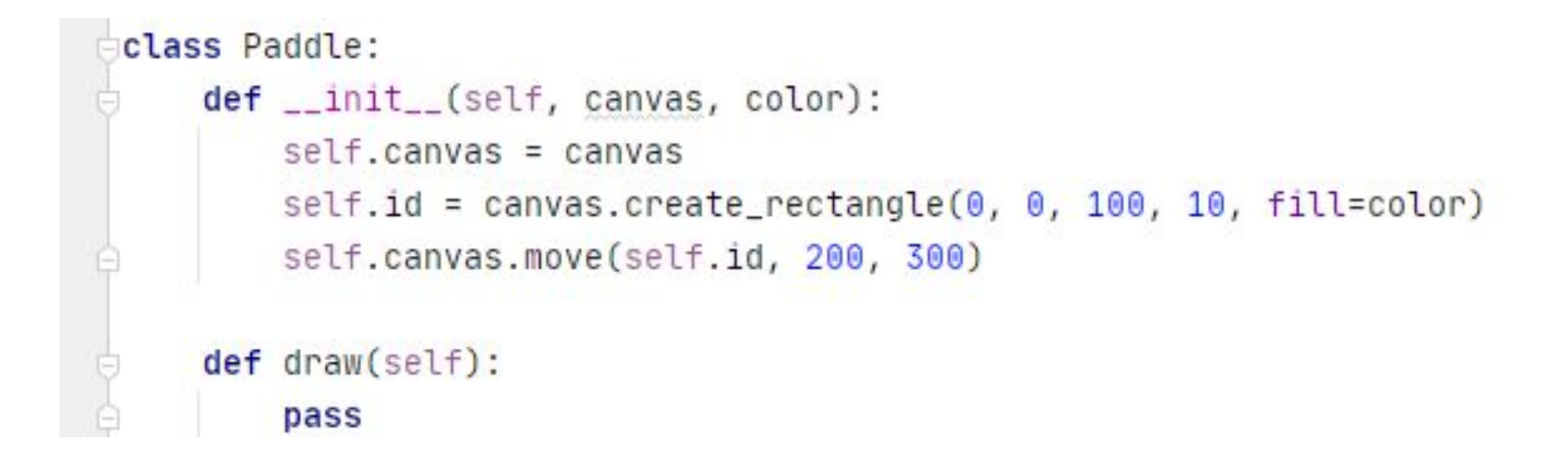

## Управление ракеткой

Добавим две новые функции

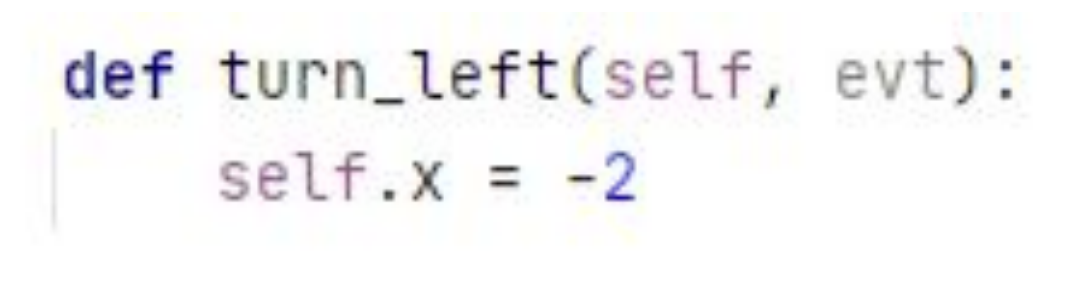

def turn\_right(self, evt):  $self.x = 2$ 

#### Добавим в главную функцию новые свойства

```
def __init__(self, canvas, color):
    self.canvas = canvasself.id = canvas.create_rectangle(\theta, \theta, 10\theta, 1\theta, fill=color)
    self.canvas.move(self.id, 200, 300)
    self.x = 0self.canvas_width = self.canvas_winfo_width()self.canvas.bind_all('<KeyPress-Left>', self.turn_left)
    self.canvas.bind_all('<KeyPress-Right>', self.turn_right)
```
# И подготовим функцию draw

```
def draw(self):
    self.canvas.move(self.id, self.x, 0)
    pos = self.canvas.coords(self.id)
    if pos[0] \le 0:
        self.x = 0ellif pos[2] \geq self.camvas_width:
        self.x = 0
```
### Проверка на столкновение мяча с ракеткой

Добавим в функцию \_\_init\_\_ класса Ball еще один аргумент —объект-ракетку:

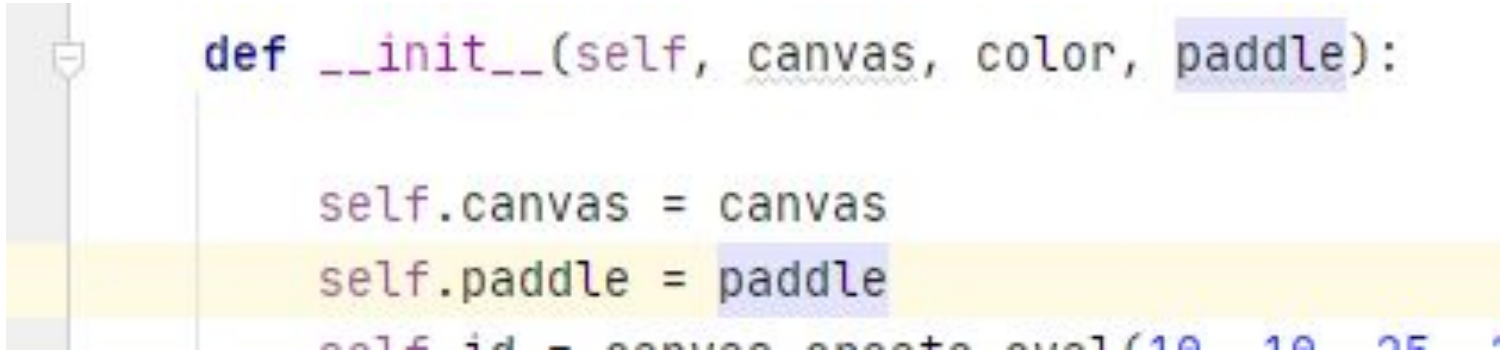

Теперь нужно изменить код создания объекта-мяча с учетом нового аргумента — ракетки. Этот код находится в конце программы перед главным циклом:

```
paddle = Padde(canvas, 'blue')ball = Ball(canvas, paddle, 'red')
while 1:
    bal. draw()paddle.draw()
```
### Столкновение ракетки с мячом

•Создадим в классе ball новую функцию

```
def hit_paddle(self, pos):
    paddle_pos = self.canvas.coords(self.paddle.id)
    if pos[2] >= paddle_pos[0] and pos[0] <= paddle_pos[2]:
        if pos[3] \geq paddle_pos[1] and pos[3] \leq paddle_pos[3]:
            return True
    return False
```
### Изменим функцию draw

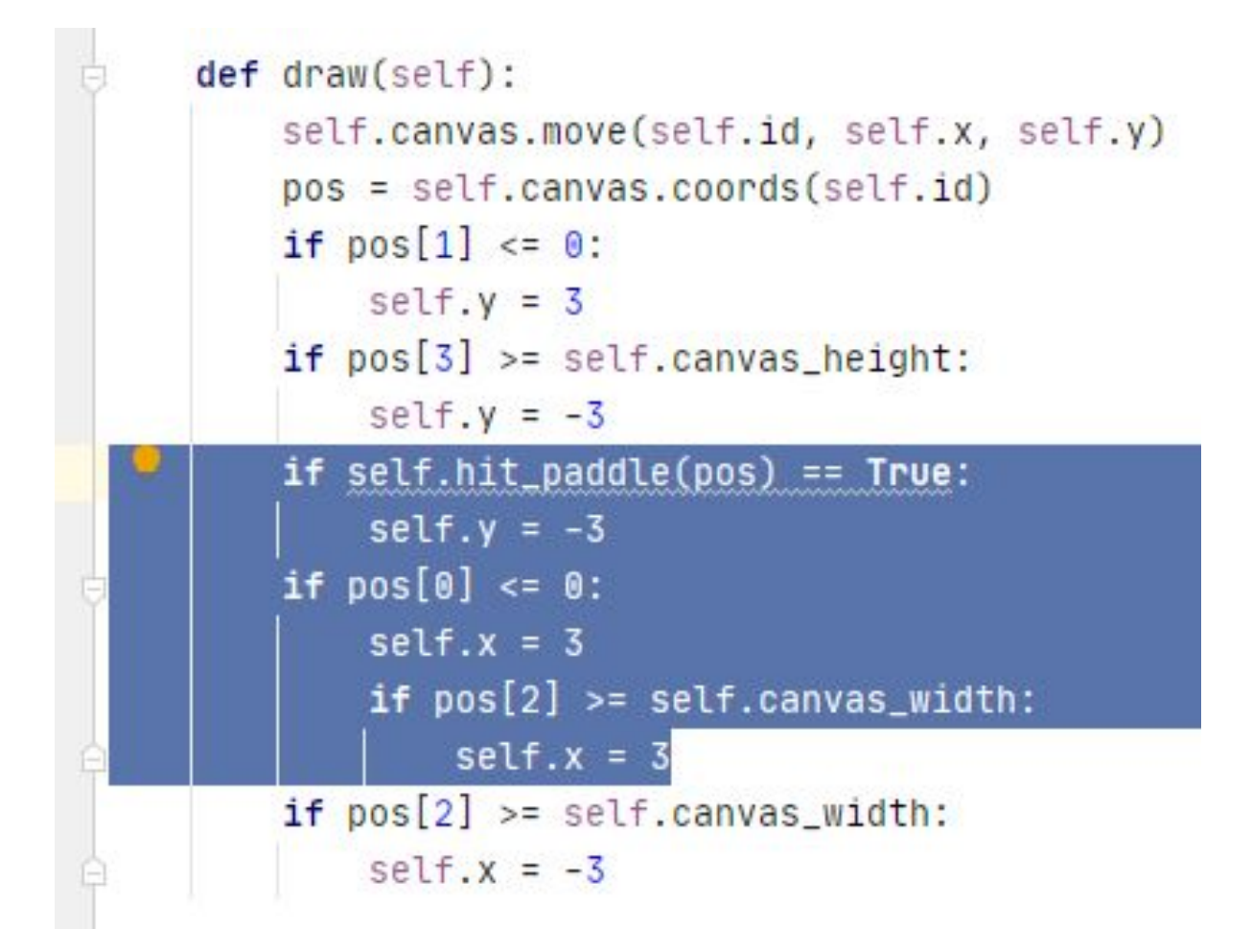

# Добавим проигрыш

Сперва создадим в теле функции \_\_init\_\_ класса Ball свойство hit\_bottom (признак того, что мяч достиг нижней границы холста). Добавим этот код в самый низ функции init :

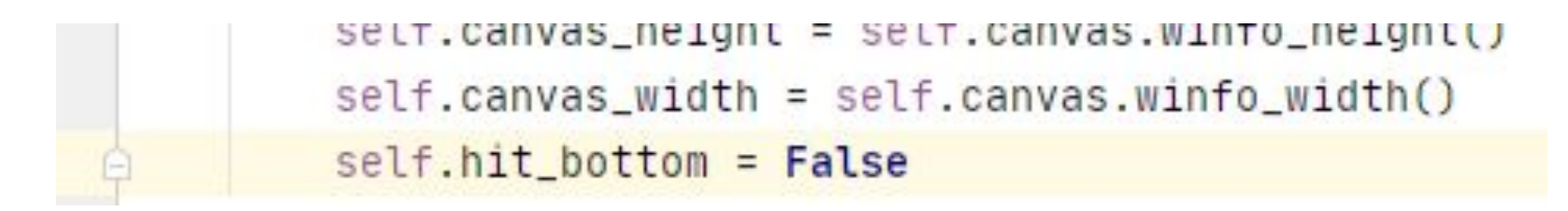

### Главный цикл соответственно изменим на:

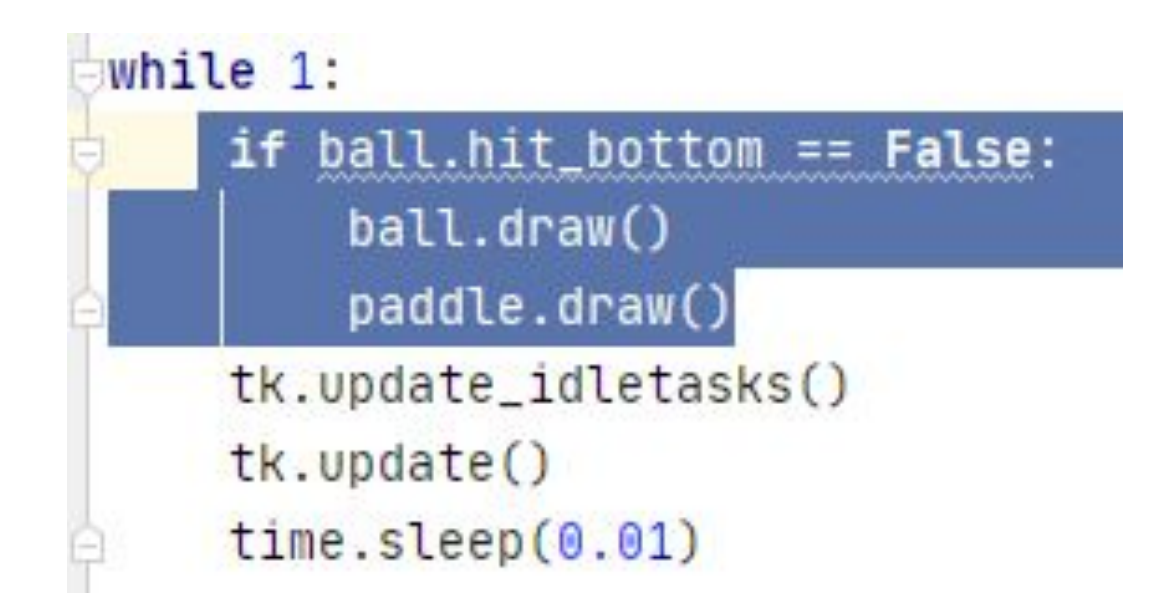

### Изменим обработку столкновения мяча с нижней границе экрана, чтобы игра останавливалась

```
def draw(self):
    self.canvas.move(self.id, self.x, self.y)
    pos = self.canvas.coords(self.id)
    if pos[1] \le 0:
       self.y = 3if pos[3] >= self.class\_height:
       self.hit_bottom=True
    if self.hit_paddle(pos) == True:self.y = -3
```